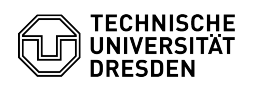

## Telefonkonferenz mit Conference Now (Konferenz jetzt)

## 17.05.2024 06:57:50

## **FAQ-Artikel-Ausdruck**

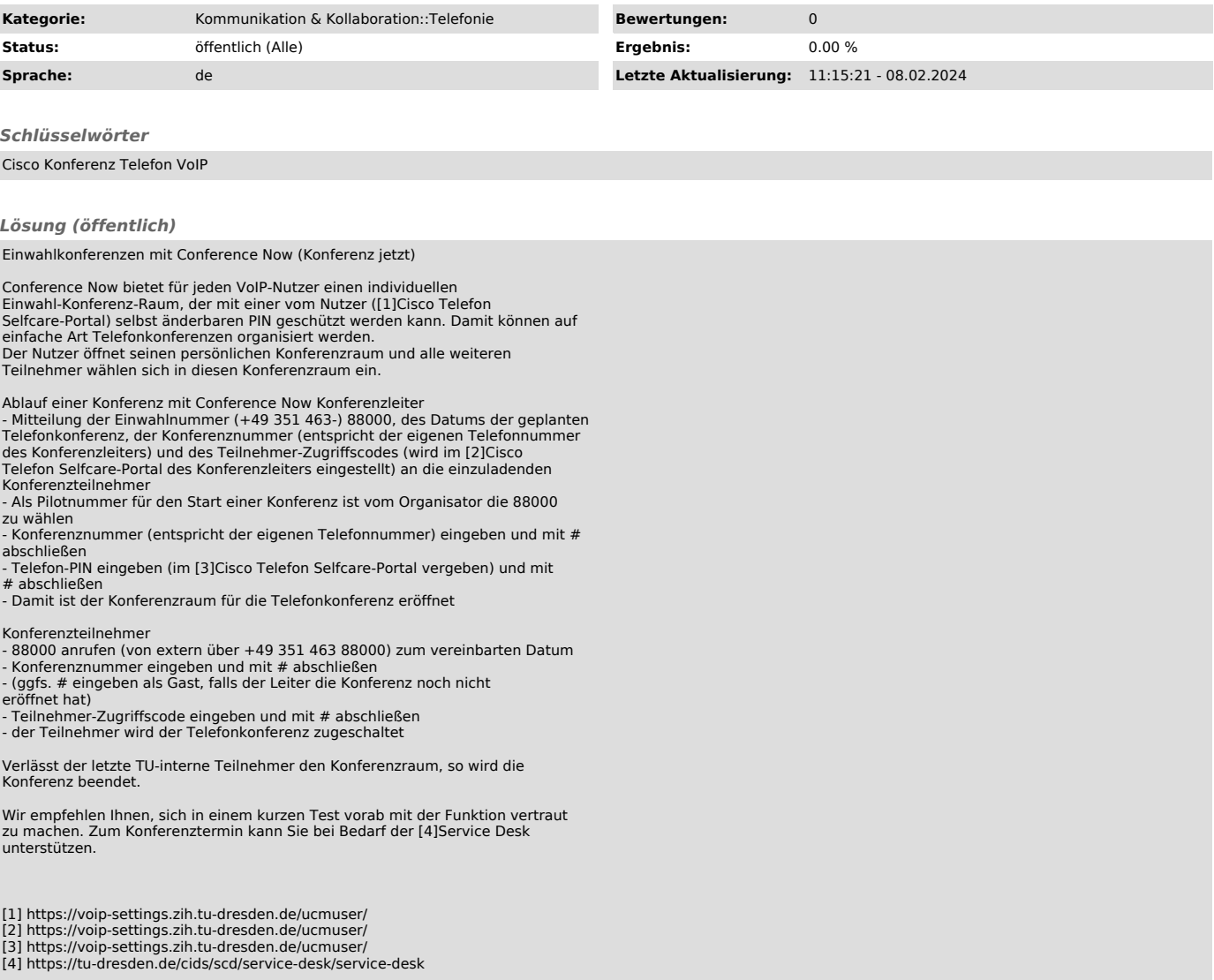